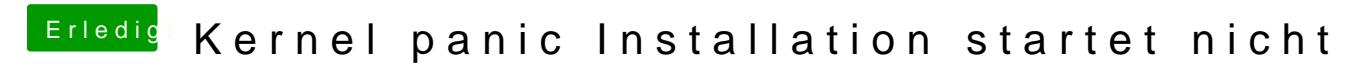

Beitrag von Sascha\_77 vom 14. Juni 2017, 14:39

Schmeiss mal die ACPI und LPC Plugins raus.